## **PROJEK AKHIR**

## **APLIKASI PENJUALAN MOBIL SECARA TUNAI**

## **PADA CV. POTERO MOBILINDO**

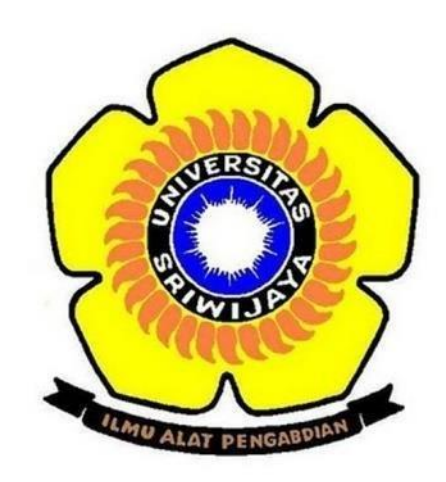

**Oleh:**

**Rahma Azora Andini**

**09020581923019**

### **PROGRAM STUDI KOMPUTERISASI AKUNTANSI**

## **PROGRAM DIPLOMA KOMPUTER**

**UNIVERSITAS SRIWIJAYA**

**2023**

### **HALAMAN PENGESAHAN**

### **PROJEK AKHIR**

### APLIKASI PENJUALAN MOBIL SECARA TUNAI PADA CV.

### POTERO MOBILINDO

Sebagai salah satu syarat untuk penyelesaian

studi di Prgoram Studi Komputerisasi Akuntansi DIII

Olch:

Rahma Azora Andini

Pembimbing I,

Mira Afrina, SE., M.Sc.

NIP.198104162008122006

09020581923019

Palembang, Juli 2022

Pembimbing II,

Dinda Lestarini, S.SI., M.T. NIP.198912222019032022

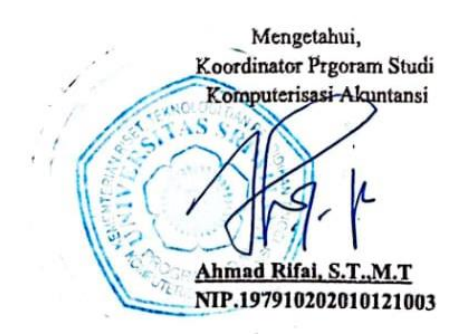

ii

CS Dipindal dengan CamScanner

### HALAMAN PERSETUJUAN

Projek Akhir ini di uji dan lulus pada:

 $\sim$   $-$ 

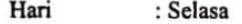

Tanggal : 24 Januari 2023

Tim Penguji :

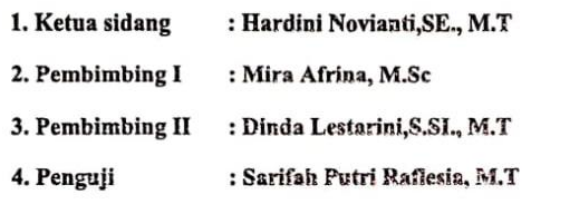

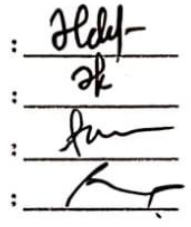

Mengetahui,

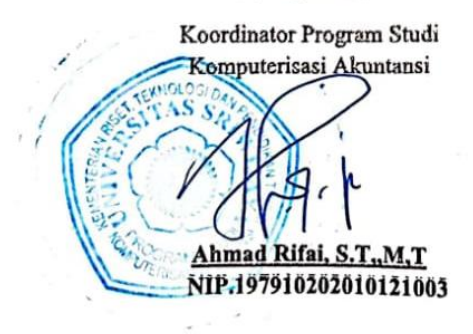

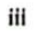

W.

CS Dipindai dengan CamScanner

### **SURAT PERNYATAAN**

Saya yang bertanda tangan dibawah ini

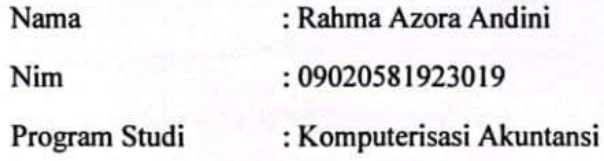

Dengan ini menyatakan bahwa

- 1. Dalam penyusunan/penulisan projek akhir harus bersifat orisinil dan tidak melakukan plagiatisme baik produk software/hardware.
- 2. Dalam penyelesaian projek akhir dilaksanakan di Laboratorium Fakultas Ilmu Komputer Universitas Sriwijaya dan tidak diselesaikan atau dikerjakan oleh pihak lain diluar civitas akademik Fakultas Ilmu Komputer Universitas Sriwijaya.

Demikian pernyataan ini saya buat dengan sebenar-benarnya dan saya bersedia diberikan sanksi apabila dikemudian hari pernyataan saya terbukti tidak benar yaitu

- 1. Tidak dapat mengikuti ujian komperehensif atau tidak lulus ujian komperehensif.
- 2. Bersedia mengganti judul atau topik projek akhir setelah mendapat persetujuan dari pembimbing projek akhir.

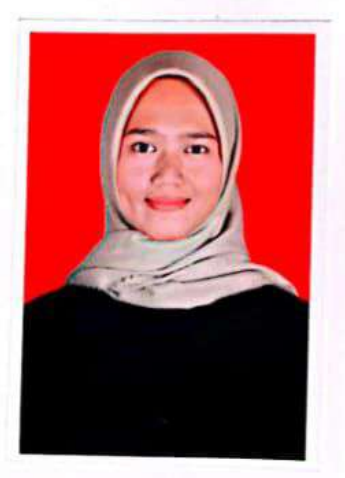

Palembang, 13 Januari 2023

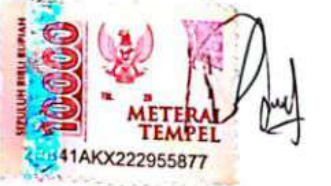

Rahma Azora Andini NIM.09020581923019

### **MOTTO DAN PERSEMBAHAN**

### <span id="page-4-0"></span>**Mottto:**

- *"Allah tidak membebani seseorang melainkan sesuai dengan kesanggupannya" (QS. Al-Baqarah:286)*
- *"Tidak ada kesuksesan tanpa kerja keras. Tidak ada keberhasilan tanpa kebersamaan. Tidak ada kemudahan tanpa doa." – Ridwan Kamil*

*Kupersembahkan Kepada :*

- ❖ *Ibu dan Ayah Tercinta*
- ❖ *Saudaraku Tersayang*
- ❖ *Keluargaku*
- ❖ *Teman-Teman KA UNSRI 2019*
- ❖ *Almamaterku*

#### **ABSTRAK**

#### APLIKASI PENJUALAN MOBIL SECARA TUNAI PADA CV.POTERO **MOBILINDO**

<span id="page-5-0"></span>Olch

#### Rahma Azora Andini 09020581923019

CV. Potero Mobilindo adalah showroom mobil bekas yang menjual mobil berbagai merk secara tunai. Sistem penjualan pada CV. Potero Mobilindo masih bersifat pencatatan yaitu dengan menggunakan buku catatan yang bersifat arsip sehingga kinerjanya belum efektif. Oleh karena itu, dibutuhkan suatu sistem informasi untuk membantu mempercepat proses pembuatan laporan penjualan agar lebih efektif dan efisien dalam pembuatan laporan data mobil dan data pelanggan. Pengumpulan data dilakukan secara wawancara, studi dokumentasi, dan obesrvasi. Metode pengembangan sistem menggunakan waterfall yaitu analisis, perancangan, implementasi, pengujian, dan pemeliharaan. Aplikasi disusun menggunakan Bahasa pemrograman PHP dan DBMS MySQL. Hasil penelitian ini adalah aplikasi yang dapat digunakan untuk pencatatan penjualan di CV. Potero Mobilindo. Sistem ini diharapkan dapat membantu admin dalam pengolahan data transaksi penjualan dan pembuatan laporan yang lebih baik lagi.

Kata kunci: CV. Potero Mobilindo, sistem informasi, penjualan.

Pembimbing I,

Mira Afrina, SE., M.Sc NIP.198104162008122006

Pembimbing II,

Dinda Lestarini. S.SI., M.T. NIP.198912222019032022

Koordinator Program Studi Komputerisasi Akuntansi

 $\mathbf{u}$ 

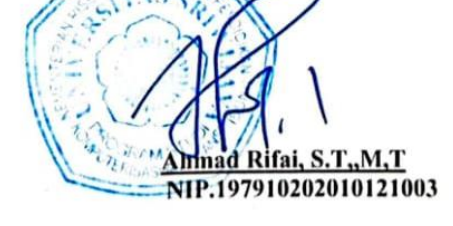

CS Dipindai dengan CamScanner

 $\cdot$ 

#### **ABSTRACT**

### APPLICATION FOR SELLING CARS IN CASH ON CV.POTERO MOBILINDO

<span id="page-6-0"></span>By

#### Rahma Azora Andini 09020581923019

CV. Potero Mobilindo is a used car showroom that sells cars of various brands in cash. Sistem sales on CV. Potero Mobilindo is still recording, namely by using archival notebooks so that its performance has not been effective. Therefore, an information system is needed to help speed up the process of making sales reports to be more effective and efficient in making car data reports and customer data. Data collection was carried out by interviews, documentation studies, and obesrvation. System development methods using waterfalls are analysis, design, implementation, testing, and maintenance. The application is compiled using PHP programming language and MySQL DBMS. The results of this study are applications that can be used to record sales on CV. Potero Mobilindo. This system is expected to help admins in processing sales transaction data and making even better reports.

Keywords: CV. Potero Mobilind, information system,sales.

Pembimbing I,

Mira Afrina, SE., M.Sc NIP.198104162008122006

Pembimbing II,

Dinda Lestarini. NIP.198912222019032022

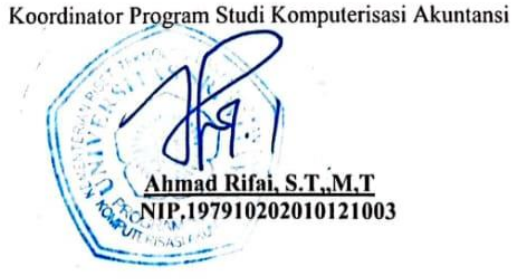

vi

CS Dipindal dengan CamScanner

## **KATA PENGANTAR**

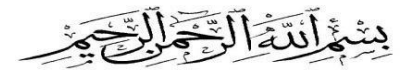

Assalamu'alaikum warahmatullahi wabarakatuh.

Dengan nama Allah yang Maha Pengasih Lagi Maha Penyayang. Puji Syukur tidak lupa penulis panjatkan kehadirat ALLAH SWT atas berkat Rahmat Hidayah dan Karunia-Nya penulis dapat menyelesaikan tugas akhir ini dengan judul **"APLIKASI PENJUALAN MOBIL SECARA TUNAI PADA CV. POTERO MOBILINDO"** ini dapat diselesaikan dengan baik. Tugas akhir ini dibuat sebagai syarat untuk menyelesaikan pendidikan di Program Studi Komputerusasi Akuntansi Diploma III pada Universitas Sriwijaya Palembang.

Dalam menyelesaikan Tugas Akhir, penulis banyak mendapatkan bantuan, bimbingan, pengarahan serta semangat dari beberapa pihak. Untuk itu, pada kesempatan ini penulis secara khusus ingin menyampaikan ucapan terima kasih sebesar-besarnya kepada :

- 1. Allah Subhanahuwata'ala beserta Suri Tauladan tersayang, tercinta Nabi Muhammad SAW.
- 2. Kedua Orang Tuaku tercinta, terima kasih atas segala doa, motivasi, dorongan moral maupun materi, dan kasih sayang serta pengorbanan tiada tara kepada penulis.
- 3. Saudara sekandungku tercinta, yang telah memberikan semangat dalam pembuatan tugas akhir ini.
- 4. Bapak Ahmad Rifai, M.T selaku Koordinator Program Studi Komputerisasi Akuntansi Unniversitas Sriwijaya.
- 5. Ibu Mira Afrina. SE.M.Sc. selaku dosen Pembimbing Akademik dan Pembimbing I. Terima Kasih atas bimbingannya, mulai dari waktu, motivasi, kritik, saran dan semua yang telah ibu ajarkan sampai penulis dapat menyelesaikan Tugas Akhir ini, Semoga dibalas oleh Allah dengan pahala yang berlipat ganda.
- 6. Ibu Dinda Lestarini, S.SI, M.T. selaku dosen Pembimbing II. Terima kasih atas bimbingannya, mulai dari waktu, motivasi, kritik, saran dan semua yang telah ibu ajarkan sampai penulis dapat menyelesaikan Tugas Akhir ini, Semoga dibalas oleh allah dengan pahala yang berlipat ganda.
- 7. Bapak dan Ibu Dosen beserta Staf Program Diploma Komputer Universitas Sriwijaya.
- 8. Pemilik CV. Potero Mobilindo yang sudah membantu saya dalam mengajarkan tugas akhir ini.
- 9. Sahabatku terima kasih banyak atas dukungannya, kerjasamanya, dan kekeluargaannya selama ini.
- 10. Teman-temanku keluarga besar Komputerisasi Akuntansi angkatan 2019. Terima kasih atas kenangan dan kebersamaan serta perjuangan yang kita lalui bersama selama perkuliahan. Selalu sukses untuk kita semua aamiin.

Penulis sadar bahwa karya tugas akhir ini belum sempurna, oleh karena itu penulis mengharapkan kritik dan saran yang bersifat membangun untuk karya yang lebih baik dan bermanfaat. Semoga karya tugas akhir ini dapat bermanfaat bagi penulis khususnya dan bagi pembaca pada umumnya. Amiin.

Wassalamu'alaikum warahmatullahi wabarakatuh.

Palembang, Juli 2022

**Penulis**

**Rahma Azora Andini**

# **DAFTAR ISI**

<span id="page-9-0"></span>![](_page_9_Picture_13.jpeg)

# **BAB I PENDAHULUAN**

![](_page_9_Picture_14.jpeg)

![](_page_10_Picture_4.jpeg)

![](_page_11_Picture_285.jpeg)

# **BAB V KESIMPULAN DAN SARAN**

![](_page_12_Picture_7.jpeg)

### **DAFTAR TABEL**

<span id="page-13-0"></span>![](_page_13_Picture_57.jpeg)

## **DAFTAR GAMBAR**

<span id="page-14-0"></span>![](_page_14_Picture_216.jpeg)

![](_page_15_Picture_123.jpeg)

## **DAFTAR LAMPIRAN**

<span id="page-16-0"></span>![](_page_16_Picture_69.jpeg)

### **BAB 1**

### **PENDAHULUAN**

### <span id="page-17-0"></span>**1.1 Latar Belakang**

Perkembangan teknologi khususnya pada bidang teknologi sistem informasi menuntut suatu perusahaan untuk mampu bersaing dalam era globalisasi. Teknologi komputer sangat berpengaruh terhadap perkembangan dan kemajuan perusahaan. Teknologi komputer dapat mempermudah penginputan data, sehingga segala permasalahan dapat diselesaikan dengan cepat dan dalam waktu yang singkat.

Mengingat banyaknya saingan perusahaan diluar sana diperlukan cara yang lebih efektif dan efesien untuk mengatasi hal tersebut. Salah satu cara yang dapat dilakukan yaitu penginputan menggunakan sebuah sistem informasi berbasis web, sehingga akan lebih memajukan perkembangan sebuah perusahaan dan mampu bersaing dengan perusahaan lain yang sudah menggunakan sistem teknologi informasi terbaru.

CV. Potero Mobilindo adalah showroom mobil bekas yang menjual mobil berbagai merk secara tunai. Dalam melakukan kegiatan usahanya masih banyak ditemukan kekurangan-kekurangan yang berkaitan dengan proses pemesanan dan pembuatan laporan. Sistem penjualan pada CV. Potero Mobilindo masih bersifat pencatatan yaitu dengan menggunakan buku catatan yang bersifat arsip sehingga kinerjanya belum efektif . Hal ini dapat terjadi penumpukan arsip tidak teratur dan belum tersedia tempat penyimpanan arsip, sehingga keamanan dari datanya kurang terjamin. Selain dari waktu yang banyak terbuang dari proses pencarian data pun

megalami kesulitan dan sering terjadi kesalahan dalam pengolahan data penjualan. Hal ini tercermin pada seringnya terjadi keterlambatan penyusunan laporan penjualan.

Tak hanya itu, dalam membuat laporan data mobil, laporan data pelanggan, yang pada saat ini masih bersifat pencatatan sehingga tidak efektif lagi karena jumlah data yang diolah semakin hari semakin meningkat dan proses perhitungan masih mengalami kesalahan karena masih menggunakan kalkulator, Sehingga dibutuhkan suatu aplikasi untuk membantu mempercepat proses pembuatan laporan. Berdasarkan

uraian diatas, maka penulis tertarik untuk merancang aplikasi penjualan mobil yang terkomputerisasi seperti yang telah dijelaskan di atas dalam bentuk laporan sebagai salah satu syarat untuk menyelesaikan Projek Akhir yang diberi judul "**APLIKASI PENJUALAN MOBIL SECARA TUNAI PADA CV.POTERO MOBILINDO** ".

### <span id="page-18-0"></span>**1.2 Tujuan**

Adapun tujuan dari penyusunan projek akhir ini adalah untuk membuat suatu aplikasi penjualan mobil yang berfungsi untuk mengelola data penjualan pada CV. Potero Mobilindo.

### <span id="page-18-1"></span>**1.3 Manfaat**

Adapun manfaat yang diharapkan dari hasil penyusunan projek akhir ini adalah sebagai berikut :

- 1. Membantu proses pengolahan data dengan cepat seperti data transaksi penjualan,data mobil, dan laporan keuangan pada CV. Potero Mobilindo dengan menggunakan aplikasi yang telah di dibuat.
- 2. Mempermudah perhitungan penjualan mobil pada CV. Potero Mobilindo.
- 3. Membantu mekanisme pengolahan data penjualan pada CV. Potero Mobilindo
- 4. Mempermudah pengelolaan arsip penjulan lebih baik dan rapi.

### <span id="page-18-2"></span>**1.4 Batasan Masalah**

Batasan masalah digunakan untuk membatasi suatu permasalahan agar nantinya lebih terarah dan sesuai dengan tujuan yang akan dicapai dari sebuah penelitian. Hal yang menjadi batasan masalah dalam perancangan sistem informasi baru ini adalah sebagai berikut:

- 1. Pengelolaan data Penjualan secara tunai
- 2. Output yang dihasilkan dari aplikasi ini yaitu Laporan penjualan dan laba rugi

### **1.5 Waktu dan Tempat Penelitian**

Pembuatan laporan tugas akhir ini dilakukan di CV. Potero Mobilindo. Pengumpulan data dilakukan selama 5 bulan, yaitu pada bulan Juli sampai bulan November 2022.

### **1.6 Metodologi Penelitian**

### <span id="page-19-0"></span>**1.6.1 Metode Pengumpulan Data**

Metode pengumpulan data yang digunakan dalam penelitian ini adalah sebagai berikut :

### **1. Data Primer**

Menurut (Saepudin, 2011) , data primer adalah data berupa informasi berbentuk lisan yang langsung diperoleh penulis dari sumber aslinya. Misalnya format laporan daftar anggota, format laporan daftar simpanan, format laporan daftar pinjaman serta format laporan SHU.

a. Wawancara

Wawancara adalah percakapan kepada objek atau user, dalam hal ini kepada pihak CV. Potero Mobilindo mengenai materi yang dibutuhkan dalam penelitian ini.

b. Studi dokumentasi

Yakni berupa dokumen-dokumen yang dibutuhkan untuk menunjang data penelitian, misalnya jurnal dan buku-buku yang berkaitan.

c. Observasi

Observasi adalah penyelidikan yang dilakukan untuk memperoleh faktafakta dari gejala-gejala yang ada dan mencari keterangan secara faktual. Dalam penelitian ini, penulis langsung datang ke CV. Potero Mobilindo untuk melihat dan mengamati kegiatan usaha secara langsung.

### **2. Data Sekunder**

Menurut (Saepudin, 2011) , data sekunder adalah data yang digunakan berupa data tertulis yang diperoleh dari berbagai sumber yang berkaitan dengan tujuan penelitian.

### <span id="page-20-0"></span>**1.6.2 Metode Pengembangan Sistem**

Menurut (Kadir, 2003), metode *waterfall* adalah suatu proses pengembangan perangkat lunak berurutan, dimana kemajuan dipandang sebagai arus mengalir ke bawah dan melewati fase - fase perencanaan, pemodelan, implementasi atau kontruksi dan pengujian.

Adapun langkah-langkah dalam merancang dan mengembangkan *website* untuk mendefinisikan masalah antara lain mengambil data, mempelajari masalah dan menganalisa masalah.

1. Analisis

Langkah ini merupakan analisa terhadap kebutuhan sistem. Pengumpulan data dalam tahap ini bisa melakukan sebuah penelitian, wawancara atau studi *literature*. Peneliti akan melakukan wawancara langsung dengan pihak CV. Potero Mobilindo untuk mendapatkan informasi dan kebutuhan yang diperlukan dalam membangun aplikasi.

2. Perancangan

Proses *design* akan menerjemahkan syarat kebutuhan ke sebuah perancangan atau desain sistem yang akan dibangun. Outputnya berupa DFD, ERD serta rancangan tampilan aplikasi yang akan dibangun.

3. Implementasi

*Implementasi* merupakan penerjemahan rancangan kedalam bahasa komputer sehingga menjadi sebuah aplikasi yang dapat digunakan sesuai tujuan penelitian.

4. Pengujian

Setelah pengkodean selesai, maka akan dilakukan *testing* terhadap *website* yang telah dibuat tadi. Tujuan *testing* adalah menemukan kesalahan-kesalahan terhadap website tersebut dan kemudian bisa diperbaiki.

5. Pemeliharaan (*Maintenance*)

Perangkat lunak yang telah dibuat untuk selanjutnya diujicobakan oleh user atau pengguna dalam hal ini pihak CV. Potero Mobilindo dan mereka akan memberikan *feedback* atau masukan berupa evaluasi apakah aplikasi yang dibangun sudah sesuai dengan keinginan serta apabila ada penambahan atau perubahan fitur tertentu dalam aplikasi tersebut.

### <span id="page-21-0"></span>**1.7 Alat dan Bahan Penelitian**

Alat dan bahan yang digunakan untuk pengembangan sistem dalam penelitian ini terbagi menjadi dua, yaitu:

### *Hardware* **:**

- Laptop Asus dengan spesifikasi sebagai berikut:
- **Processor : AMD A4 CPU AMD Dual Core A4-9125, up to 2.6 GHz**
- Flashdisk (USB)

### **S***oftware* **:**

- $\blacksquare$  Windows 10
- $\blacksquare$  Sublime
- MySQL, PHP
- Microsoft Office Visio 2013
- *Google Chrome*

### **DAFTAR PUSTAKA**

- Abdullah, Thamrin dan Francis Tantri. 2012. Manajemen Pemasaran. Depok : PT Rja Grafindo Persada
- Andri Kristanto, 2008. Perancangan Sistem Informasi. Gava Media. Yogyakarta.
- Arief, M.Rudyanto., 2011. Pemrograman Web Dinamis Menggunakan PHP dan MYSQL, Andi, Yogyakarta.
- Christopel M.A.H, S., Wurijanto, T. & Sutanto, T., 2013. Rancang Bangun Sistem Informasi Penjualan Berbasis Cloud Bagi Usaha Kecil Dan Menengah Di Indonesia (Studi Kasus: Toko 'Toko Besar'). Jurnal Sistem Informasi, Vol.2 No.1 Hal. 52-59.
- Connolly, 2002. Basis Data, Penerbit :Andi, Yogyakarta, hal 8.
- Fathansyah. 2007. Buku Teks Komputer Basis Data. Bandung : Informatika.
- Hakim Lukmanul. 2004. Cara Cerdas Menguasai Layout, Desain, dan Aplikasi.
- Hutahaean, J., 2014. Konsep sistem informasi. Yogyakarta: Deepublish.
- Kadir, A., 2013. Pemrograman Database MySQL Untuk Pemula. Yogyakarta: MediaKom.
- Nugroho, B., 2013. Dasar Pemograman Web PHP MySQL dengan Dreamweaver. Yogyakarta: Gava Media.
- Sutabri, Tata. 2012. Analisis Sistem Informasi. Andi:Yogyakarta.